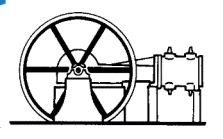

# **Inhalt**

## **1. Zahlenbereiche / Zahlenmengen**

- **2. Terme** 
	- **2.1. Grundbegriffe**
	- **2.2. Summen und Differenzen**
	- **2.3. Produkte**
	- **2.4. Auflösen von Klammern**
	- **2.5. Ausklammern und Ausmultiplizieren** 
		- **2.5.1. Ausklammern**
		- **2.5.2. Ausmultiplizieren**
		- **2.5.3. Binomische Formeln**
	- **2.6. "Vorfahrtsregeln"**
	- **2.7. Brüche** 
		- **2.7.1. Minuszeichen**
		- **2.7.2. Erweitern**
		- **2.7.3. Kürzen**
		- **2.7.4. Addition und Subtraktion**
		- **2.7.5. Multiplikation**
		- **2.7.6. Division / Doppelbrüche**
	- **2.8. Potenzen** 
		- **2.8.1. Potenzen mit natürlichen Hochzahlen** 
			- **2.8.1.1. Addition und Subtraktion von Potenzen**
			- **2.8.1.2. Multiplikation und Division von Potenzen**
			- **2.8.1.3. Potenzen mit negativen Hochzahlen**
			- **2.8.1.4. Zehnerpotenzen**
	- **2.9. Wurzeln** 
		- **2.9.1. Quadratwurzeln** 
			- **2.9.1.1. Addition und Subtraktion von Quadratwurzeln**
			- **2.9.1.2. Multiplikation und Division von Quadratwurzeln**
			- **2.9.1.3. Teilweise Wurzel ziehen**
			- **2.9.1.4. Potenzschreibweise von Quadratwurzeln**
		- **2.9.2. Höhere Wurzeln (Potenzen mit rationalen Hochzahlen)**

# **3. Gleichungen und Formeln**

- **3.1. Lineare Gleichungen**
- **3.2. Lineare Gleichungssysteme (2 Variablen / 2 Gleichungen)**
	- **3.2.1. Gleichsetzungsverfahren**
	- **3.2.2. Additionsverfahren**
	- **3.2.3. Einsetzungsverfahren**
- **3.3. Quadratische Gleichungen**
	- **3.3.1. Reinquadratische Gleichungen**
	- **3.3.2. Gemischtquadratische Gleichungen der Form ax² + c = 0**
		- **3.3.2.1. Gemischtquadratische Gleichungen der Form ax² + bx = 0**
		- **3.3.2.2. Gemischtquadratische Gleichungen der Form ax² + bx + c = 0**
- **3.4. Formeln umstellen**

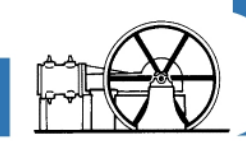

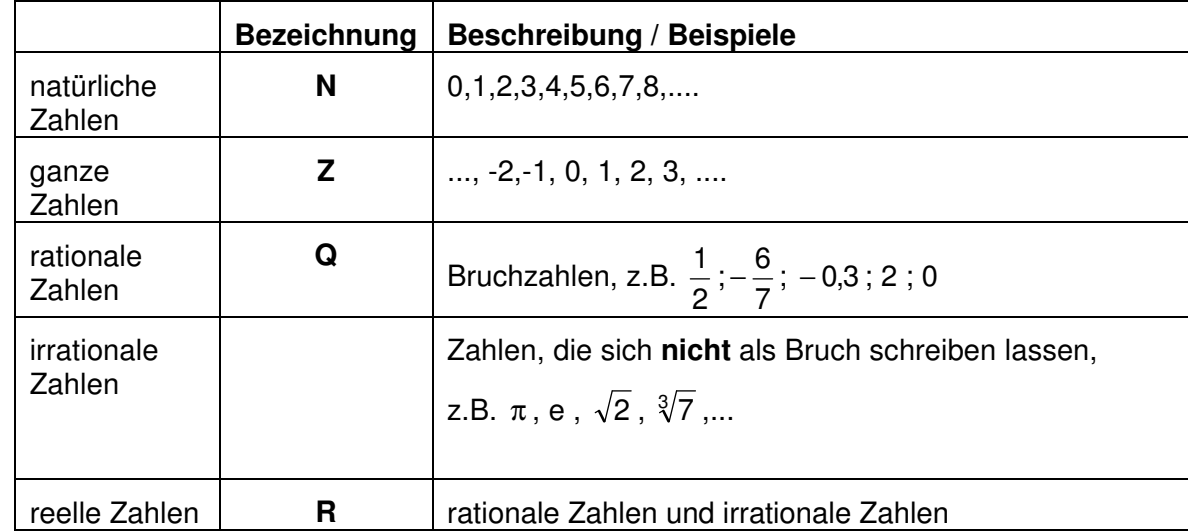

# **1. Zahlenbereiche / Zahlenmengen**

## **2. Terme**

Unter einem **Term** versteht man einen **mathematischen Ausdruck** der aus Zahlen und / oder Variablen besteht, welche z.T. mit Rechenzeichen verbunden sind.

Beispiele:  $3, x, 6a, 3+4, x^2, (2x+5) - 1$ 

### **2.1. Grundbegriffe**

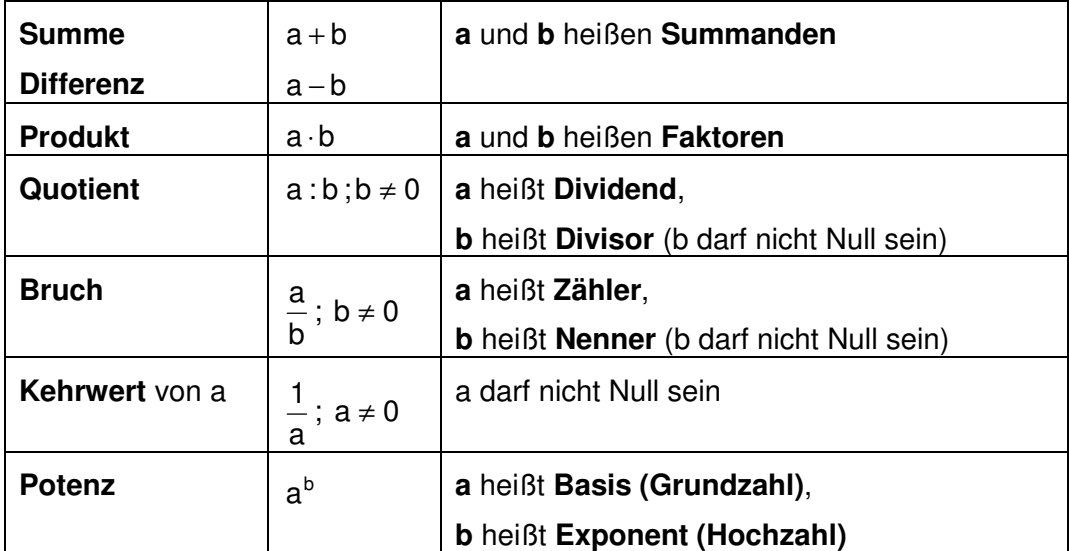

**Zu unterscheiden:**  $a + a + a + a = 4a$ 

 $\mathbf{a} \cdot \mathbf{a} \cdot \mathbf{a} \cdot \mathbf{a} = \mathbf{a}^4$ 

### **2.2. Summen und Differenzen**

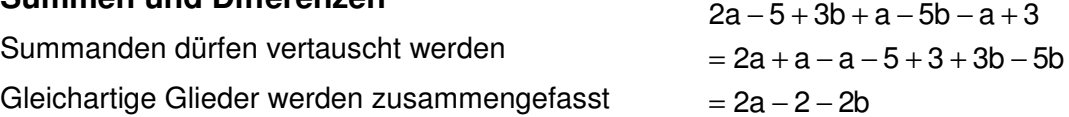

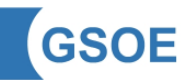

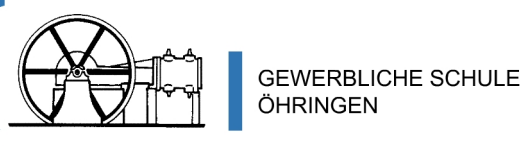

### **2.3. Produkte**

Faktoren dürfen vertauscht werden.

Ungerade Anzahl von Minuszeichen  $\rightarrow$  Produkt ist negativ

 $2a \cdot 5b = 2 \cdot 5 \cdot a \cdot b = 10ab$ 

 $2a \cdot (-3b) \cdot (-2) = 2 \cdot (-3) \cdot (-2) \cdot a \cdot b = 12ab$  $2a \cdot (-3b) \cdot 2 = 2 \cdot (-3) \cdot 2 \cdot a \cdot b = -12ab$ 

#### **Malpunkte** werden üblicherweise **weggelassen**, wenn sie zwischen

- einer Zahl und einer Variablen, z.B.  $2a = 2 \cdot a$
- einer Zahl und einer Klammer, z.B.  $2(a + 1) = 2 \cdot (a + 1)$
- einer Variablen und einer Klammer, z.B.  $x(a + 1) = x \cdot (a + 1)$
- zwei Variablen  $ax = a \cdot x$

stehen.

### **2.4. Auflösen von Klammern**

3a + 2( b − )3 = 3a + 2b − 3"**Plus**" vor der Klammer: Klammer einfach weglassen 3a − 2( b − )3 = 3a − 2b + 3"**Minus**" vor der Klammer: In der Klammer wird aus Plus Minus und umgekehrt

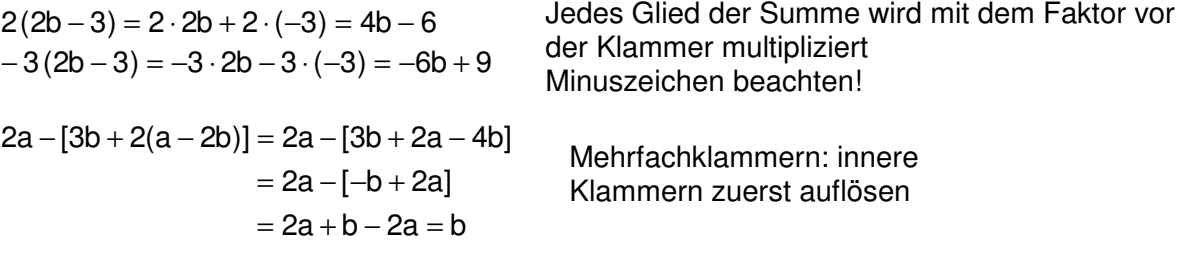

#### **2.5. Ausklammern und Ausmultiplizieren**

#### **2.5.1. Ausklammern**

#### **aus einer Summe wird ein Produkt**

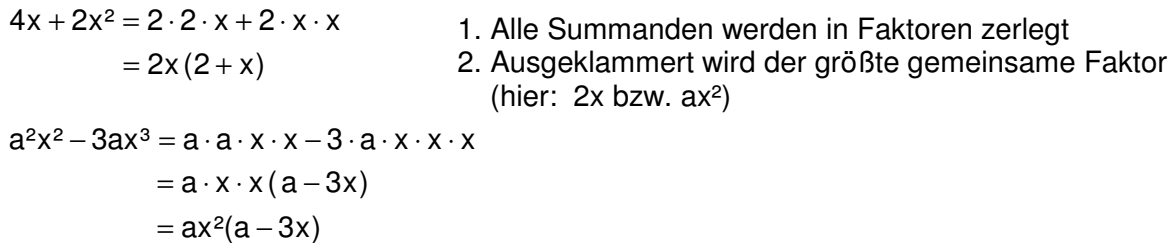

### **2.5.2. Ausmultiplizieren**

#### **aus einem Produkt wird eine Summe**

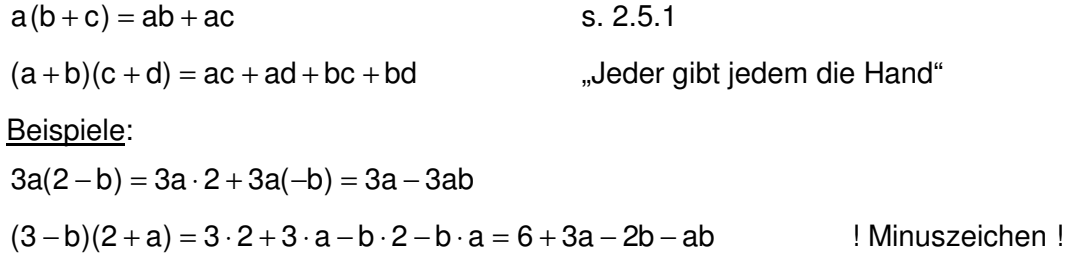

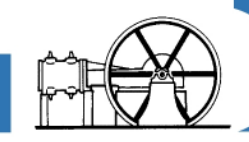

## **2.5.3. Binomische Formeln Sonderfälle des Ausmultiplizierens und Ausklammerns**

**1.**  $(a + b)^2 = a^2 + 2ab + b^2$ **2.**  $(a - b)^2 = a^2 - 2ab + b^2$ **3.**  $(a + b)(a - b) = a^2 - b^2$ s. auch: Erweitern und Kürzen von Brüchen / Bruchtermen

Beispiele:

 $(3 + x)^2 = 3^2 + 2 \cdot 3 \cdot x + x^2 = 9 + 6x + x^2$  $(2x - 3)^2 = (2x)^2 - 2 \cdot 2x \cdot 3 + 3^2 = 4x^2 - 12x + 9$  $16x^2 - 4 = (4x)^2 - 2^2 = (4x - 2)(4x + 2)$ 

#### **2.6. "Vorfahrtsregeln"**

#### **Punkt- vor Strichrechnung. Klammern zuerst**

#### **Beachten Sie den Unterschied!**

$$
x-2(x+2) = x-2x-4
$$
  
(x-2)(x+2) = x<sup>2</sup>-4

#### **2.7. Brüche**

### **2.7.1. Minuszeichen**

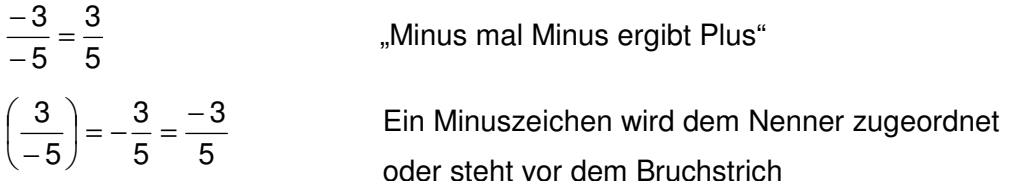

#### **2.7.2. Erweitern**

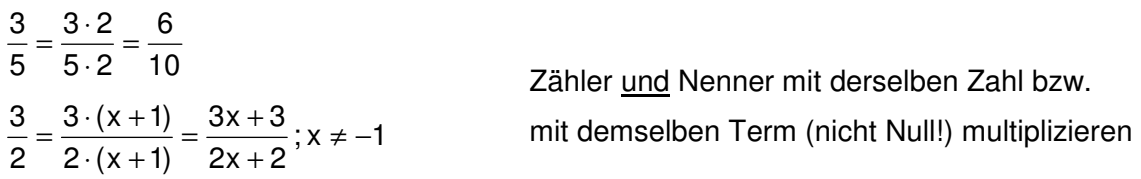

#### **2.7.3. Kürzen**

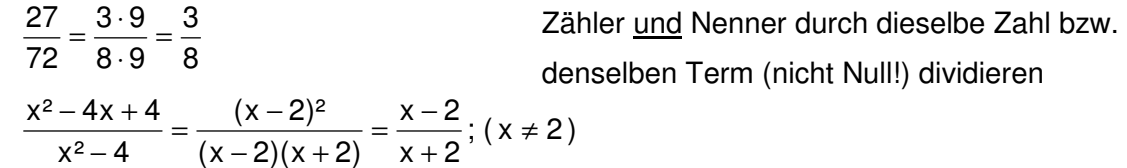

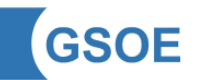

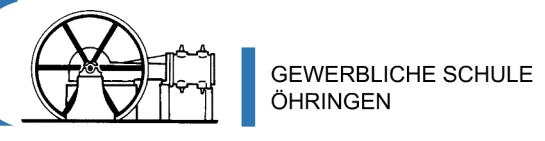

### **2.7.4. Addition und Subtraktion**

#### **Gleichnamige Brüche:**

7 3 7  $2 + 1$ 7 1 7  $\frac{2}{7} + \frac{1}{7} = \frac{2+1}{7} = \frac{3}{7}$ Zähler werden addiert/subtrahiert, Nenner wird beibehalten

#### **Ungleichnamige Brüche:**

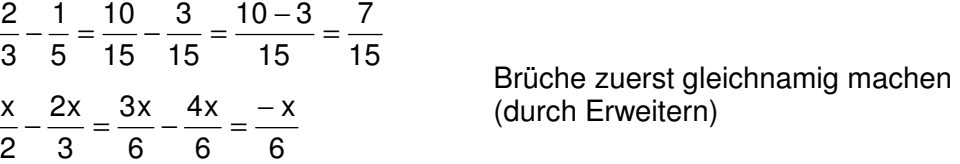

#### **2.7.5. Multiplikation**

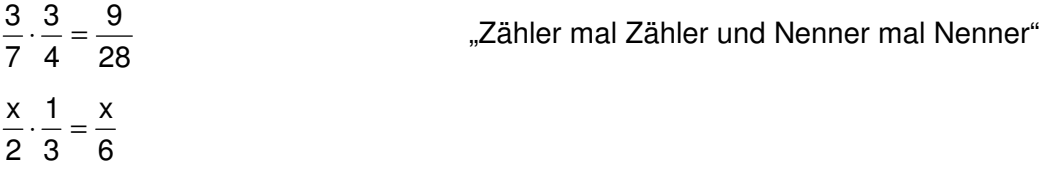

#### **2.7.6. Division / Doppelbrüche**

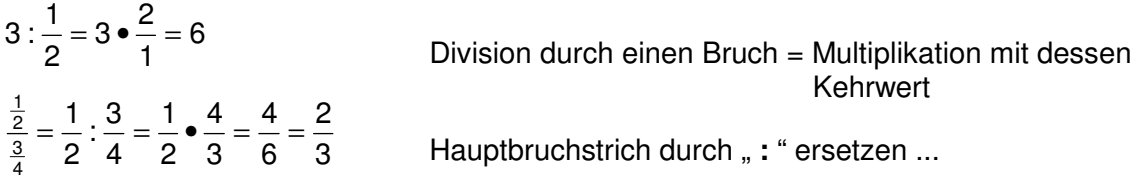

#### **2.8. Potenzen**

#### **2.8.1. Potenzen mit natürlichen Hochzahlen**

 $a^n = a \cdot a \cdot a \cdot ... \cdot a$ = a ⋅ a ⋅ … ⋅ a → c n gleiche Faktoren (n ∈ )

Beispiel:  $4^3 = 4 \cdot 4 \cdot 4 = 64$  3 gleiche Faktoren

#### **2.8.1.1. Addition und Subtraktion von Potenzen**

• **gleiche Potenzen** (Basis und Hochzahl gleich) lassen sich zusammenfassen  $3x^2 - 5x^2 = -2x^2$ 

**Rechenregel**: Potenz vor Punkt vor Strich  $3 \cdot 4^2 - 5 \cdot 4^2 = 3 \cdot 16 - 5 \cdot 16 = 48 - 80 = -32$ 

• bei verschiedenen Potenzen ist keine Zusammenfassung möglich

 $3x^2 - 5x^3 =$ 

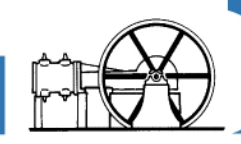

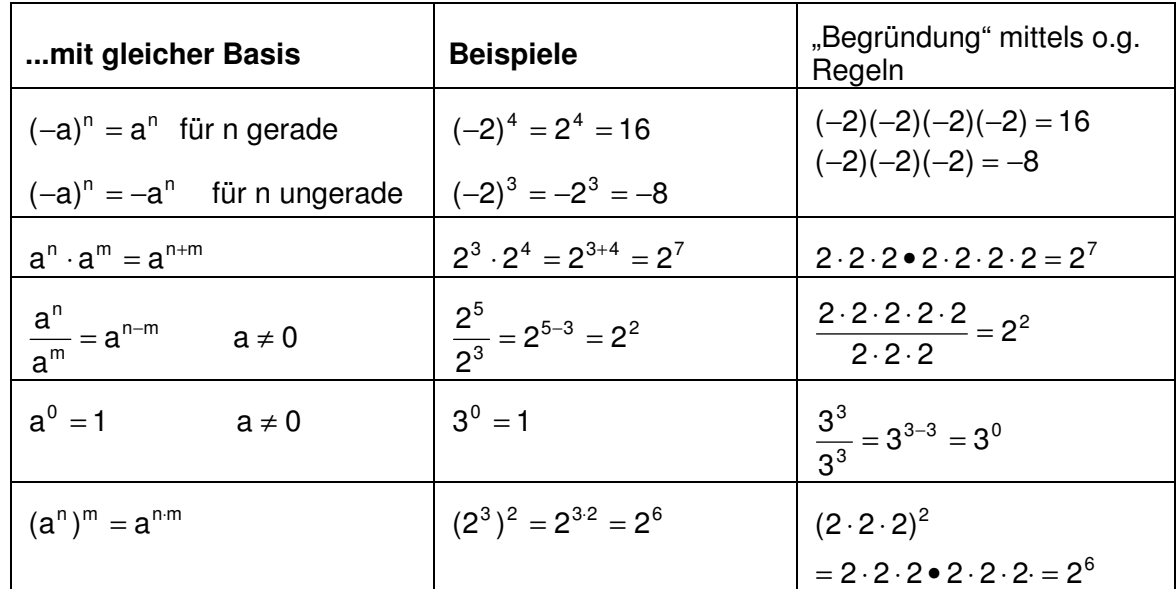

### **2.8.1.2. Multiplikation und Division von Potenzen ...**

**Unterscheiden Sie**:  $-4^2 = -16$  und  $(-4)^2 = 16$ 

## **"Potenz vor Punkt vor Strich"**

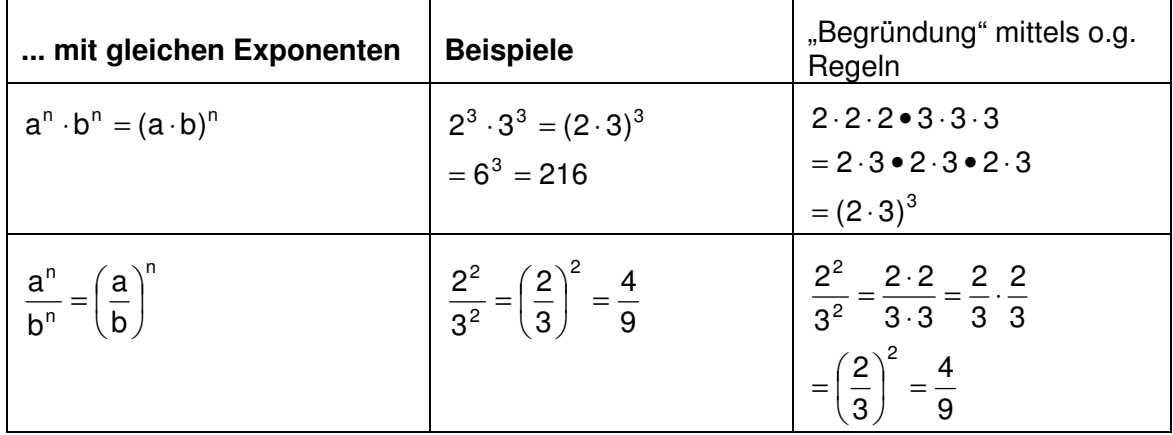

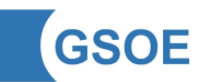

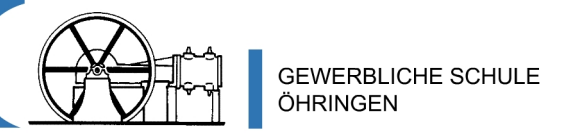

#### **2.8.1.3. Potenzen mit negativen Hochzahlen**

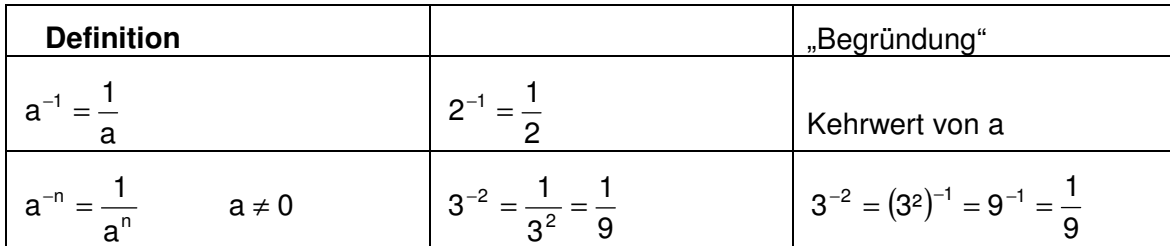

 **Anmerkung:** Die genannten Regeln gelten auch für **negative** Hochzahlen:

Beispiel:  $x^{-2} \cdot x^5 = x^{-2+5} = x^3$ , denn  $x^{-2} \cdot x^5 = \frac{1}{2} \cdot x^5 = \frac{x^5}{2} = x^3$ ²x  $x^5 = \frac{x}{x}$ ²x  $x^{-2} \cdot x^5 = \frac{1}{2} \cdot x^5 = \frac{x^5}{2}$ 

#### **2.8.1.4. Zehnerpotenzen**

Wissenschaftliche Darstellung von sehr großen bzw. sehr kleinen Zahlen

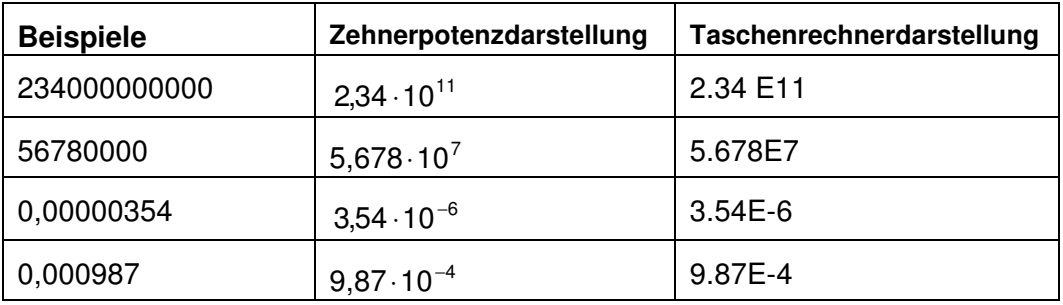

#### **2.9. Wurzeln**

#### **2.9.1. Quadratwurzeln**

**Definition:**  $\sqrt{a} \cdot \sqrt{a} = (\sqrt{a})^2 = \sqrt{a^2} = a$ ; a  $\ge 0$ 

#### **2.9.1.1. Addition und Subtraktion von Quadratwurzeln**

Nur **gleiche** Quadratwurzeln lassen sich zusammenfassen:

 $2\sqrt{2} + 5\sqrt{2} = 7\sqrt{2}$ 

Beachten Sie den Unterschied:  $\sqrt{5} + \sqrt{2} \neq \sqrt{5+2} \rightarrow$  nachrechnen...

#### **2.9.1.2. Potenzschreibweise von Quadratwurzeln**

**Definition:**  $\sqrt{a} = a^2 = a^{0.5}$  ;  $a \ge 0$ 1  $=a<sup>2</sup> = a<sup>0,5</sup>$  ; a  $\ge$ 

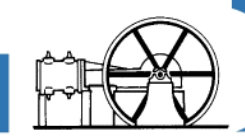

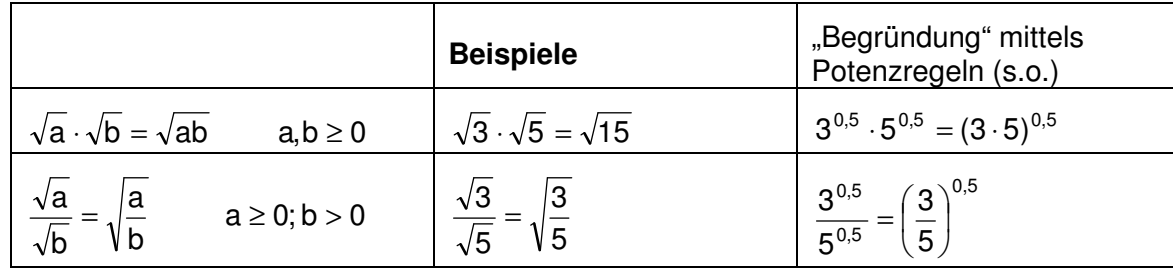

### **2.9.1.3. Multiplikation und Division von Quadratwurzeln**

### **2.9.1.4. Teilweise Wurzel ziehen**

 $\rightarrow$  Anwendung der o.g. Rechenregeln

 $\sqrt{50} = \sqrt{25 \cdot 2} = \sqrt{25} \cdot \sqrt{2} = 5\sqrt{2}$  $\sqrt{a^3} = \sqrt{a^2 \cdot a} = \sqrt{a^2} \cdot \sqrt{a} = a\sqrt{a}$ 

### **2.9.2. Höhere Wurzeln (Potenzen mit rationalen Hochzahlen)**

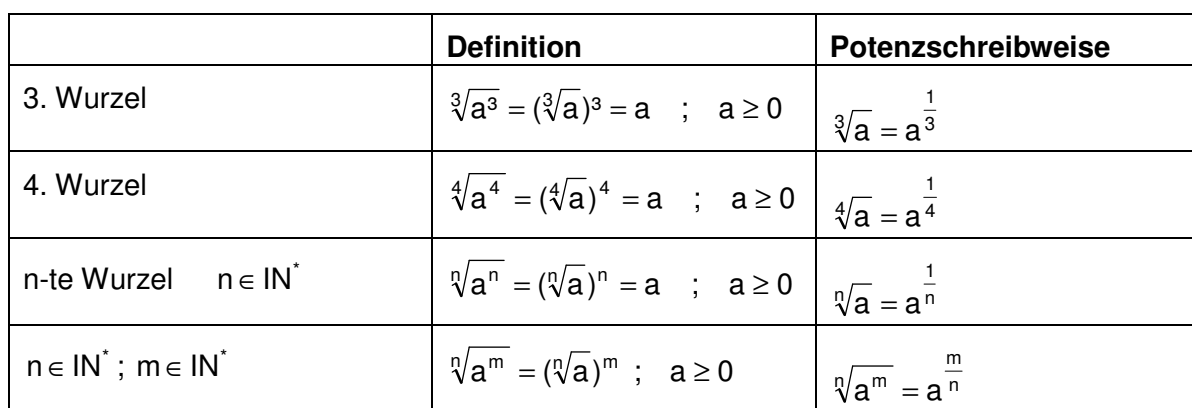

### **die Potenzgesetze gelten auch für Potenzen mit rationalen Hochzahlen**

#### Beispiele:

$$
(\sqrt{x})^5 = (x^{0,5})^5 = x^{0,5 \cdot 5} = x^{2,5} = x^{2+0,5} = x^2 \cdot x^{0,5} = x^2 \sqrt{x}
$$
  

$$
a^{-\frac{1}{2}} : a^{\frac{1}{3}} = a^{-\frac{1}{2} - \frac{1}{3}} = a^{-\frac{3}{6} - \frac{2}{6}} = a^{-\frac{5}{6}} \implies \text{Bruchrechenregeln für die Berechnung der Hochzahl!}
$$

## **3. Gleichungen und Formeln**

Zum Lösen von Gleichungen werden **Äquivalenzumformungen** durchgeführt, die die Lösungsmenge der Gleichungen nicht verändern.

Äquivalenzumformungen sind:

- auf beiden Seiten der Gleichung wird dieselbe Zahl / derselbe Term addiert oder subtrahiert
- beide Seiten der Gleichung werden mit derselben Zahl / demselben Term (nicht Null) multipliziert oder durch dieselbe Zahl / denselben Term (nicht Null) dividiert.

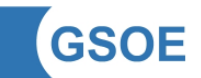

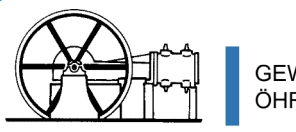

## **3.1. Lineare Gleichungen**

- $\rightarrow$  Die Lösungsvariable tritt nur in der 1. Potenz auf
- Eine lineare Gleichung kann **keine**, **genau eine** oder **unendlich viele** Lösungen haben
- **Probe**: Überprüfen der Lösung durch Einsetzen der Lösung in die Ausgangsgleichung. Hierbei muss eine wahre Aussage entstehen

### Beispiele:

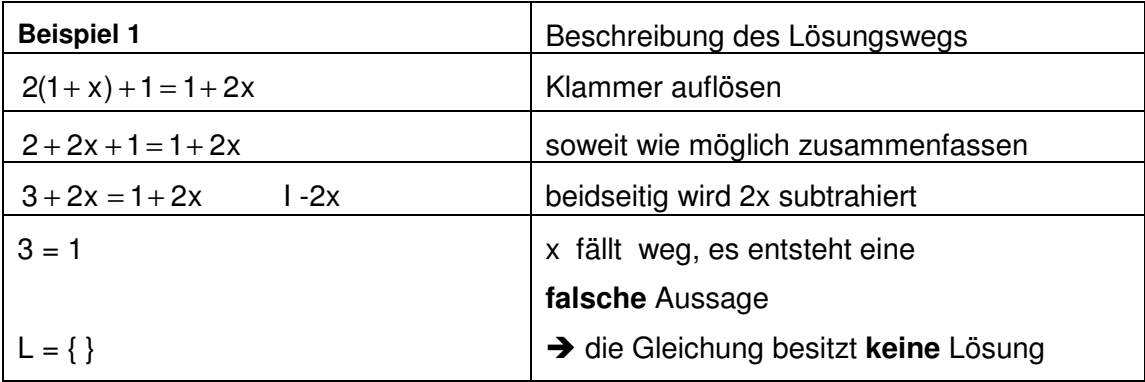

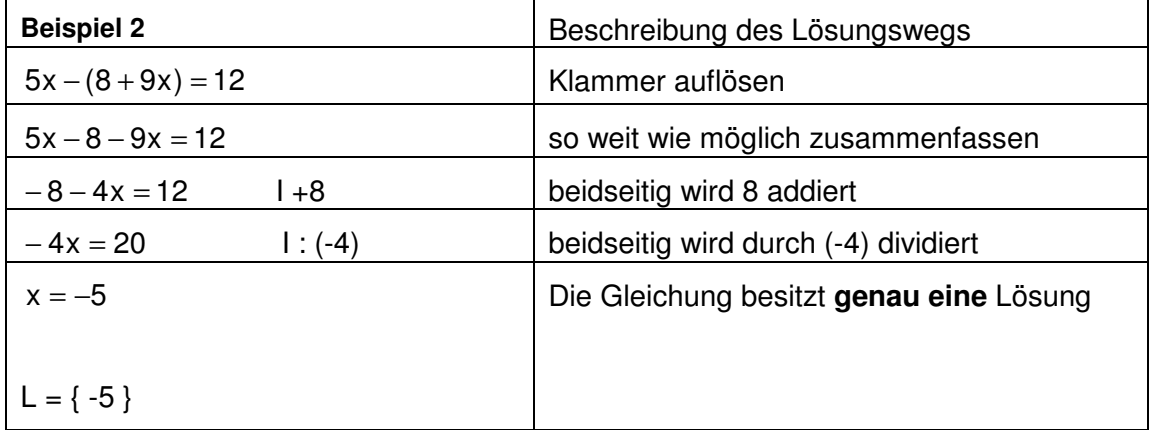

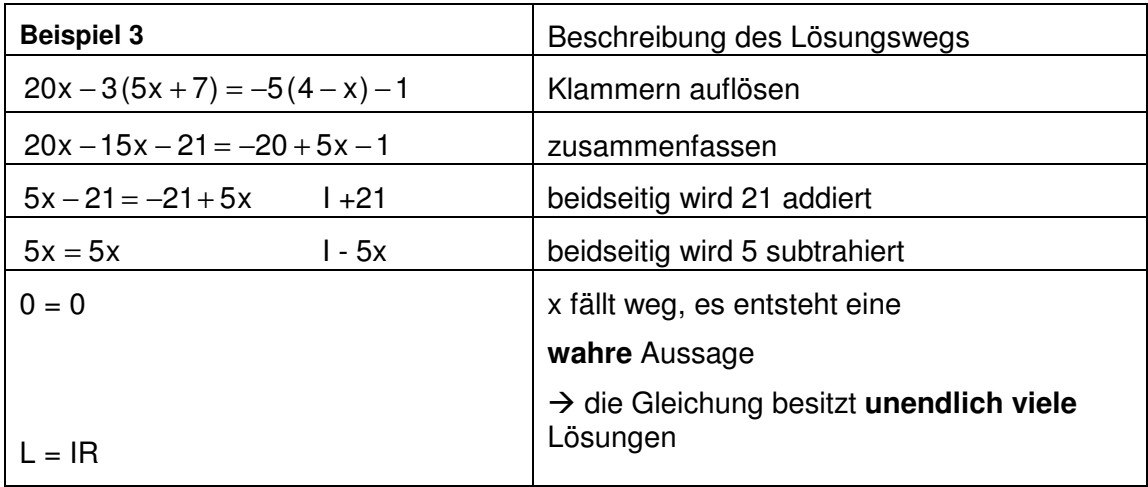

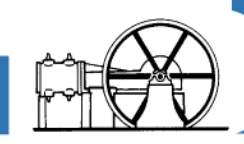

## **3.2. Lineare Gleichungssysteme (2 Variablen / 2 Gleichungen)**

- → es gibt drei verschiedene Lösungsansätze (s.u.).
- **Probe**: Einsetzen der Lösung in **beide** Ausgangsgleichungen muss wahre Aussagen ergeben.

### **3.2.1. Gleichsetzungsverfahren**

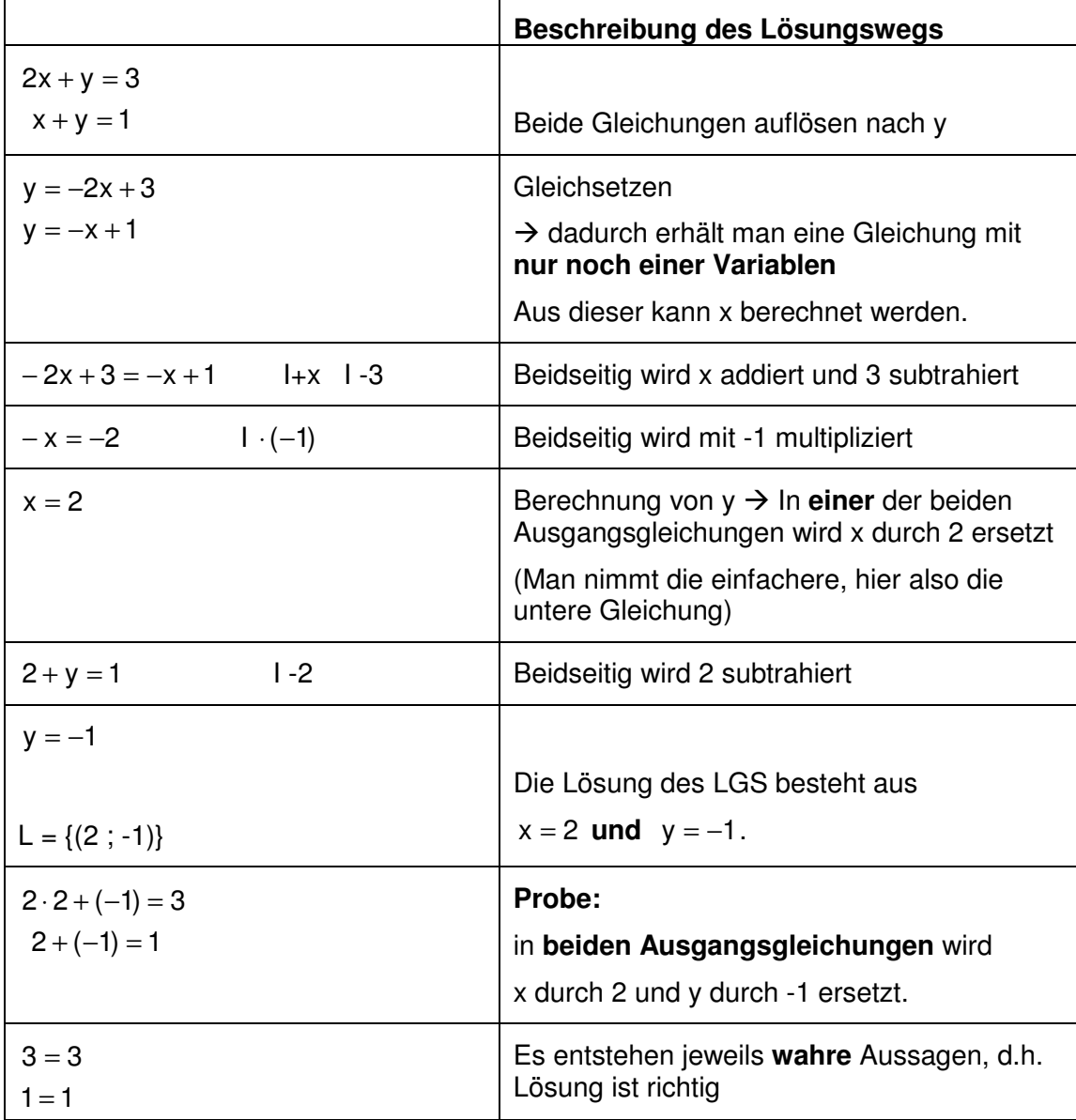

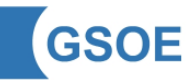

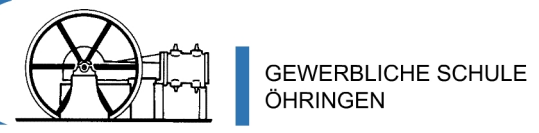

## **3.2.2. Additionsverfahren**

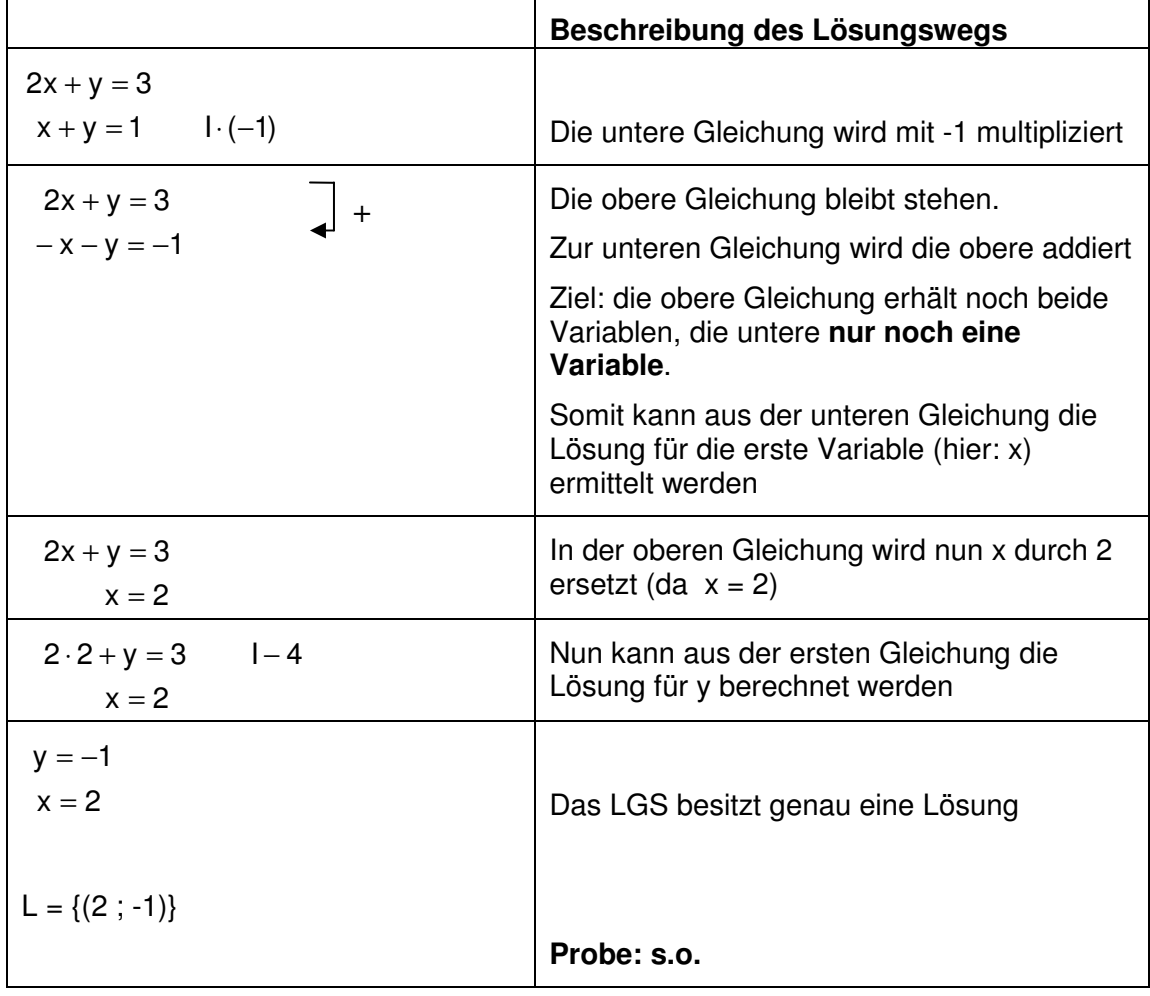

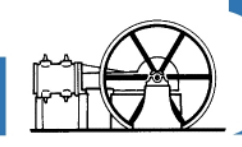

## **3.2.3. Einsetzungsverfahren**

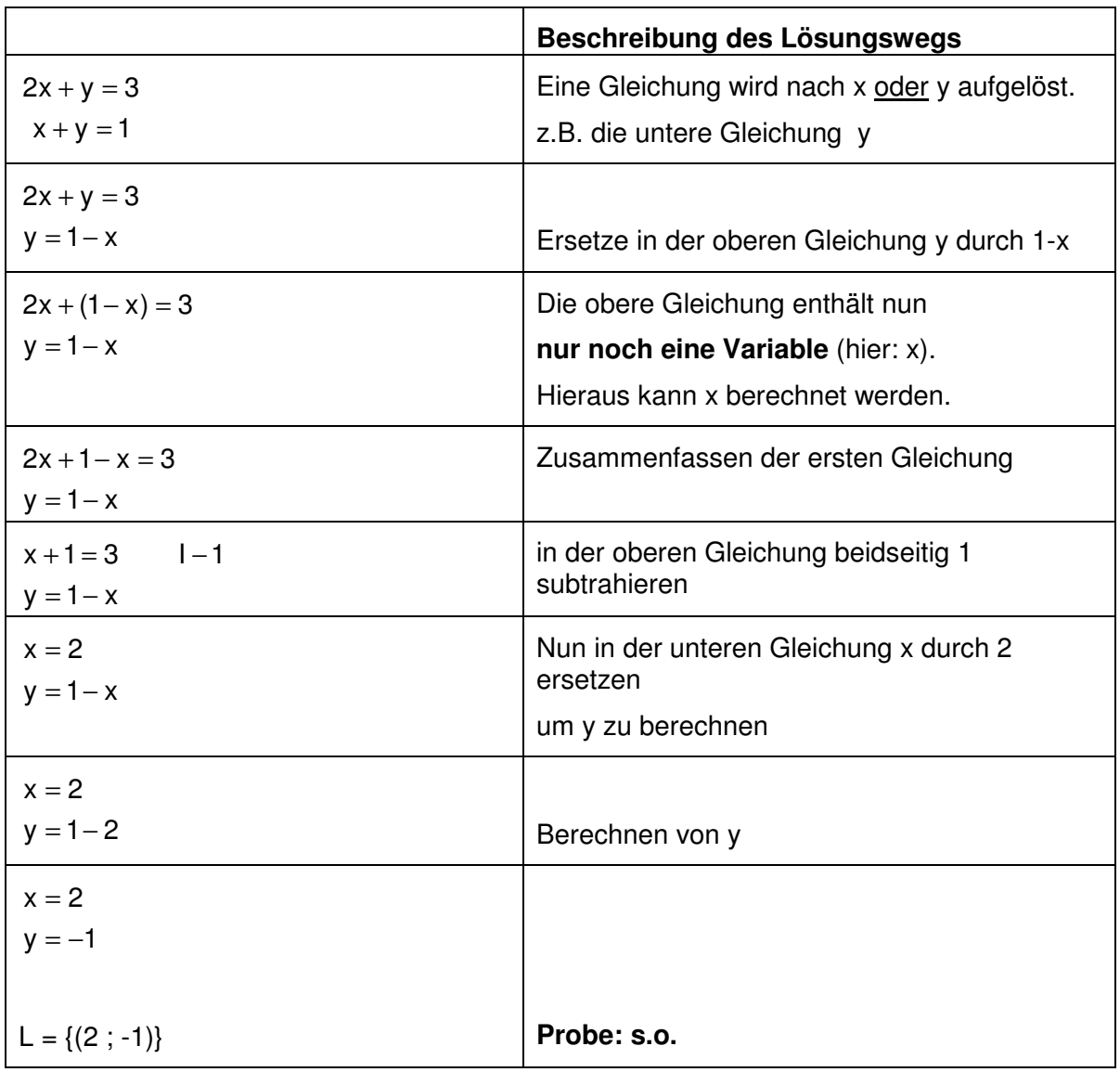

#### **Anmerkung**:

Auch bei einem LGS kann die Lösungsmenge leer sein, genau eine Lösung oder unendlich viele Lösungen enthalten.

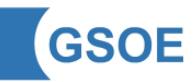

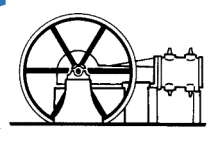

## **3.3. Quadratische Gleichungen**

- → Die Lösungsvariable tritt in der 2. Potenz und ggf. in der 1. Potenz auf
- $\rightarrow$  Eine quadratische Gleichung kann keine, genau eine oder zwei Lösungen haben
- $\rightarrow$  Probe: Überprüfen der Lösung durch Einsetzen der Lösung(en) in die Ausgangsgleichung. Hierbei muss eine wahre Aussage entstehen

## **3.3.1. Reinquadratische Gleichungen der Form ax² + c = 0**

**→ Die Lösungsvariable tritt nur in der 2. Potenz** auf

Umformen der Gleichung : a  $x^2 = -\frac{c}{x}$ 

Die **Anzahl** der Lösungen hängt davon ab, ob a c − **positiv**, **negativ** oder **Null** ist.

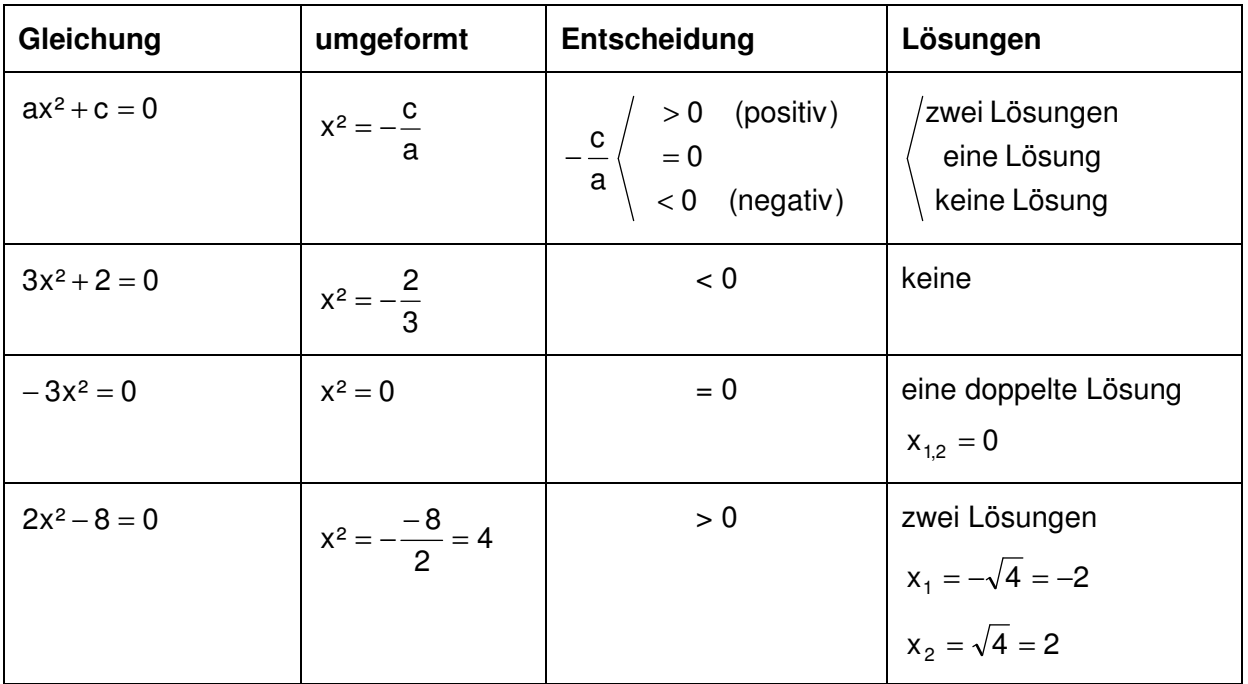

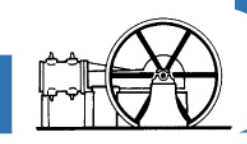

### **3.3.2. Gemischtquadratische Gleichungen**

- → Die Lösungsvariable tritt in der 2. Potenz und in der 1. Potenz auf.
- $\rightarrow$  Zwei mögliche Ausgangsgleichungen

#### **3.3.2.1. Gemischtquadratische Gleichungen der Form ax² + bx = 0**

#### **Ausklammern** von x und **SvNP** anwenden

 **Satz vom Nullprodukt** (SvNP): Ein Produkt ist genau dann Null, wenn (mindestens) einer der Faktoren Null ist.

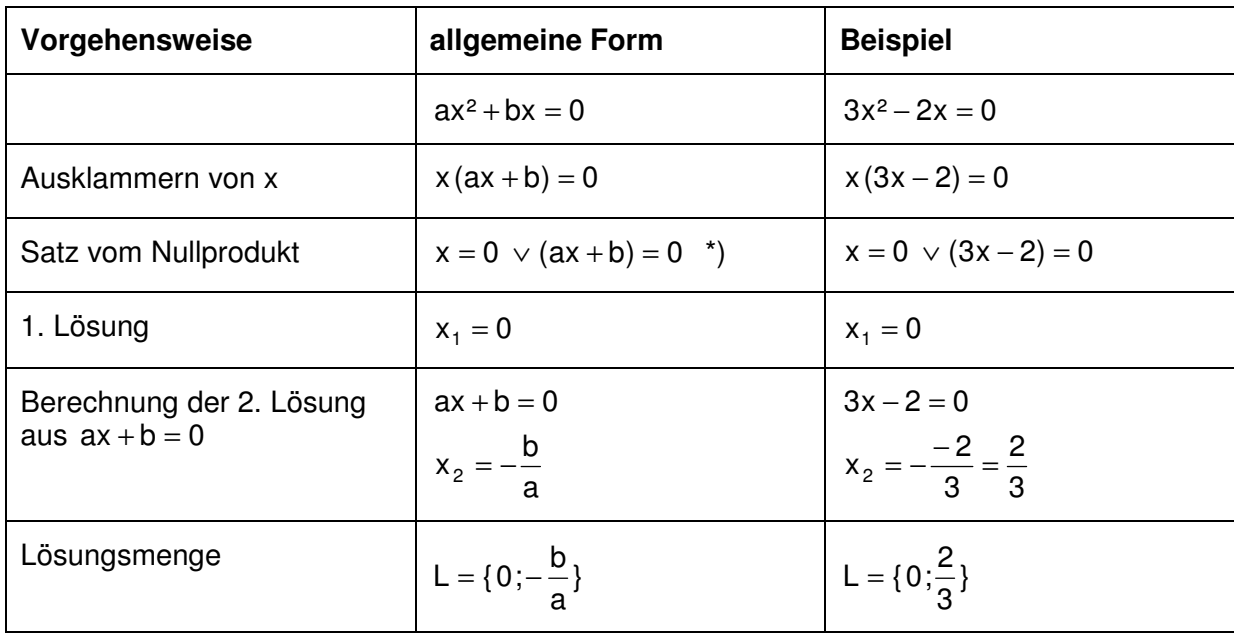

 $x_1 = 0$  ist hierbei immer eine Lösung.

\*) ∨ ... "oder"

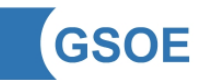

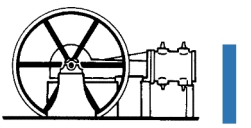

### **3.3.2.2. Gemischtquadratische Gleichungen der Form ax² + bx + c = 0**

 $\rightarrow$  Allgemeine Lösungsformel für quadratische Gleichungen

$$
\textsf{Mitternachtsformel}^\textsf{m} \qquad \quad \mathsf{x}_{1,2} = \frac{-\mathsf{b} \pm \sqrt{\mathsf{b}^2 - 4 \mathsf{a} \mathsf{c}}}{2 \mathsf{a}} \qquad \quad \mathsf{x}_{1,2} = \frac{-\mathsf{b} \pm \sqrt{\mathsf{b}^2 - 4 \mathsf{a} \mathsf{c}}}{2 \mathsf{a}} \qquad \quad \mathsf{x}_{2,2} = \frac{-\mathsf{b} \pm \sqrt{\mathsf{b}^2 - 4 \mathsf{a} \mathsf{c}}}{2 \mathsf{a}} \qquad \quad \mathsf{x}_{2,2} = \frac{-\mathsf{b} \pm \sqrt{\mathsf{b}^2 - 4 \mathsf{a} \mathsf{c}}}{2 \mathsf{a}} \qquad \quad \mathsf{x}_{2,2} = \frac{-\mathsf{b} \pm \sqrt{\mathsf{b}^2 - 4 \mathsf{a} \mathsf{c}}}{2 \mathsf{a}} \qquad \quad \mathsf{x}_{2,2} = \frac{-\mathsf{b} \pm \sqrt{\mathsf{b}^2 - 4 \mathsf{a} \mathsf{c}}}{2 \mathsf{a}} \qquad \quad \mathsf{x}_{2,2} = \frac{-\mathsf{b} \pm \sqrt{\mathsf{b}^2 - 4 \mathsf{a} \mathsf{c}}}{2 \mathsf{a}} \qquad \quad \mathsf{x}_{2,2} = \frac{-\mathsf{b} \pm \sqrt{\mathsf{b}^2 - 4 \mathsf{a} \mathsf{c}}}{2 \mathsf{a}} \qquad \quad \mathsf{x}_{2,2} = \frac{-\mathsf{b} \pm \sqrt{\mathsf{b}^2 - 4 \mathsf{a} \mathsf{c}}}{2 \mathsf{a}} \qquad \quad \mathsf{x}_{2,2} = \frac{-\mathsf{b} \pm \sqrt{\mathsf{b}^2 - 4 \mathsf{a} \mathsf{c}}}{2 \mathsf{a}} \qquad \quad \mathsf{x}_{2,2} = \frac{-\mathsf{b} \pm \sqrt{\mathsf{b}^2 - 4 \mathsf{a} \mathsf{c}}}{2 \mathsf{a}} \qquad \quad \mathsf{x}_{2,2} = \frac{-\mathsf{b} \pm \sqrt{\mathsf{b}^2 - 4 \mathsf{a} \mathsf{c}}}{2 \mathsf{a}} \qquad \quad \mathsf{x}_{2,2} = \frac{-\mathsf{b} \pm \sqrt{\mathsf{b}
$$

Die Anzahl der Lösungen hängt davon ab, ob die Diskriminante D (D = b<sup>2</sup> − 4 ac) **positiv**, **negativ** oder **Null** ist.

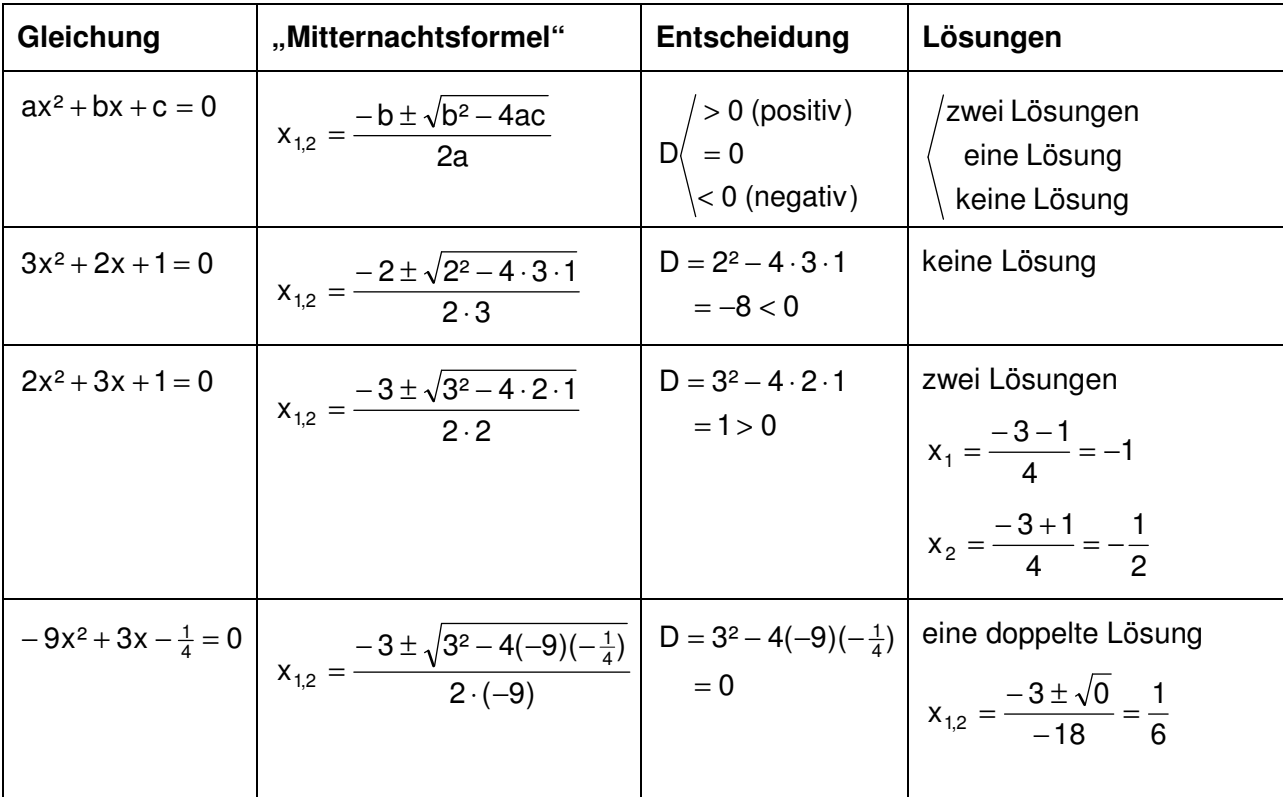

\*) Für a = 1 stimmt die "Mitternachtsformel" mit der "pq -Formel" überein

$$
x^2 + px + q = 0 \qquad \qquad \Rightarrow x_{1,2} = -\frac{p}{2} \pm \sqrt{\left(\frac{p}{2}\right)^2 - q}
$$

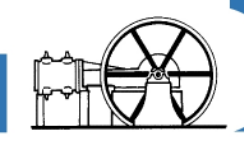

### **3.4. Formeln umstellen**

- $\rightarrow$  geschieht ebenso wie das Lösen von Gleichungen durch Äquivalenzumformungen
- $\rightarrow$  "Lösungsvariable" ist dasjenige Formelzeichen, nach welchem die Formel umgestellt werden muss.

### **Ein paar hilfreiche Tipps:**

- 1. Brüche eliminieren  $\rightarrow$  Formel beidseitig mit dem Hauptnenner multiplizieren
- 2. Beim **Berechnen** von Termen gilt die Regel:

"Potenzen vor Punkt vor Strich. Klammern zuerst"

Beim **Umstellen** von Formeln / Lösen von Gleichungen dreht sich dies um

3. Nicht zu viele Schritte gleichzeitig durchführen

Beispiele:

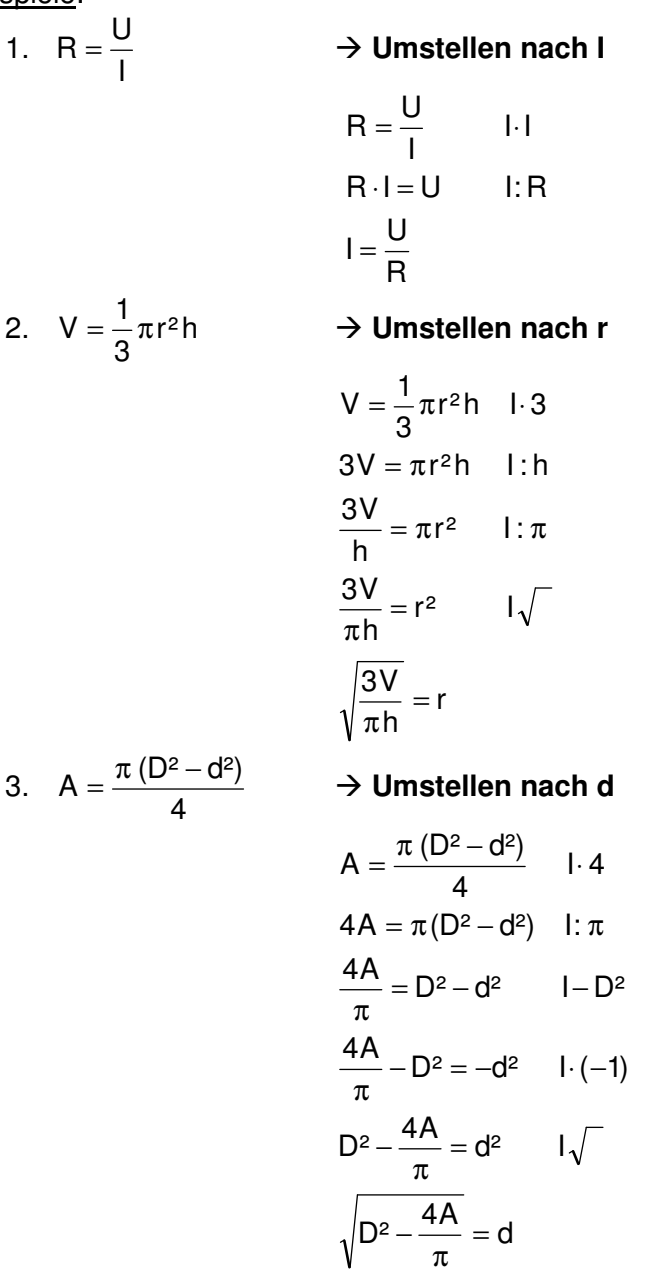

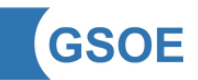